## INDEX

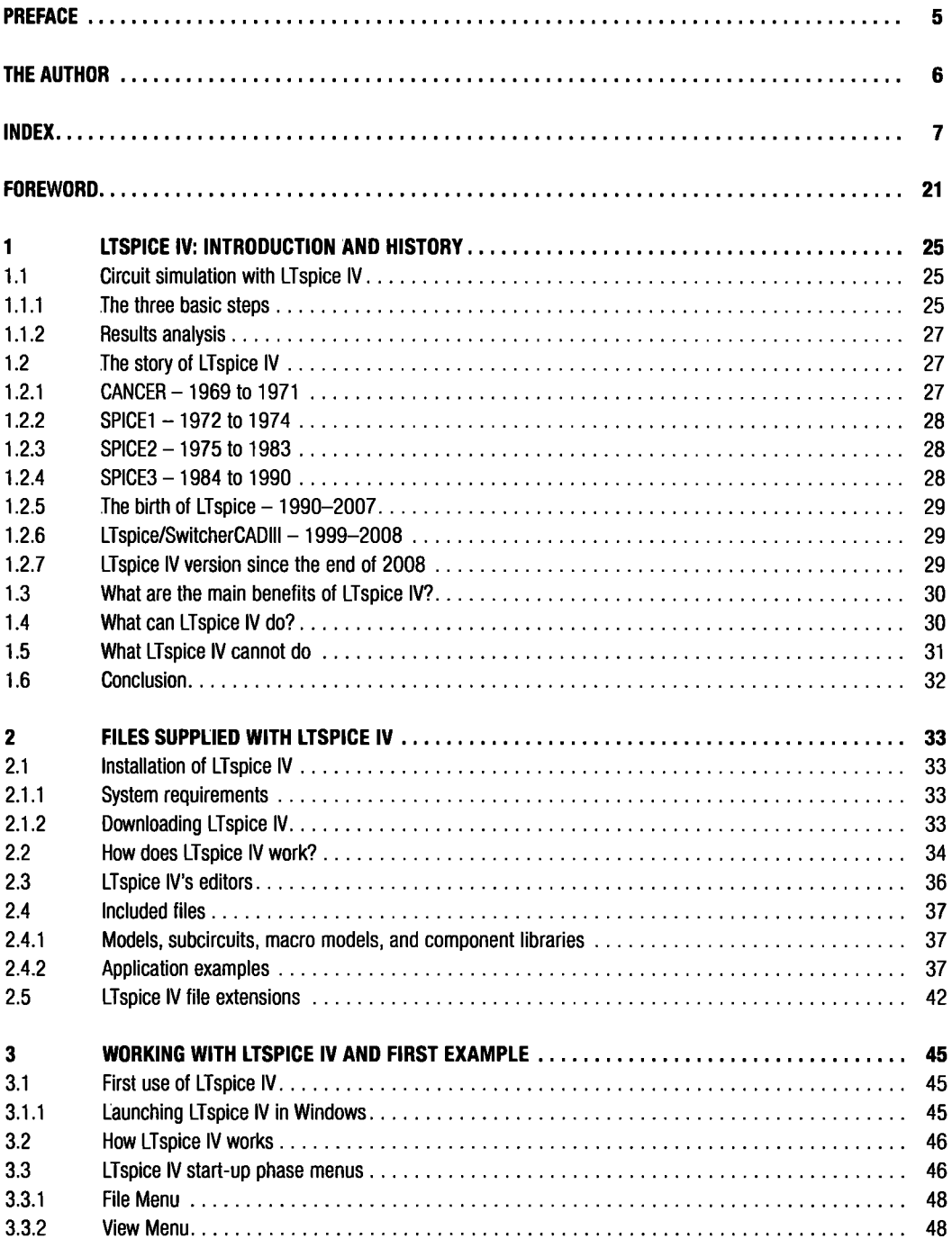

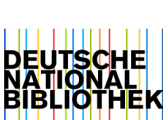

**7** 

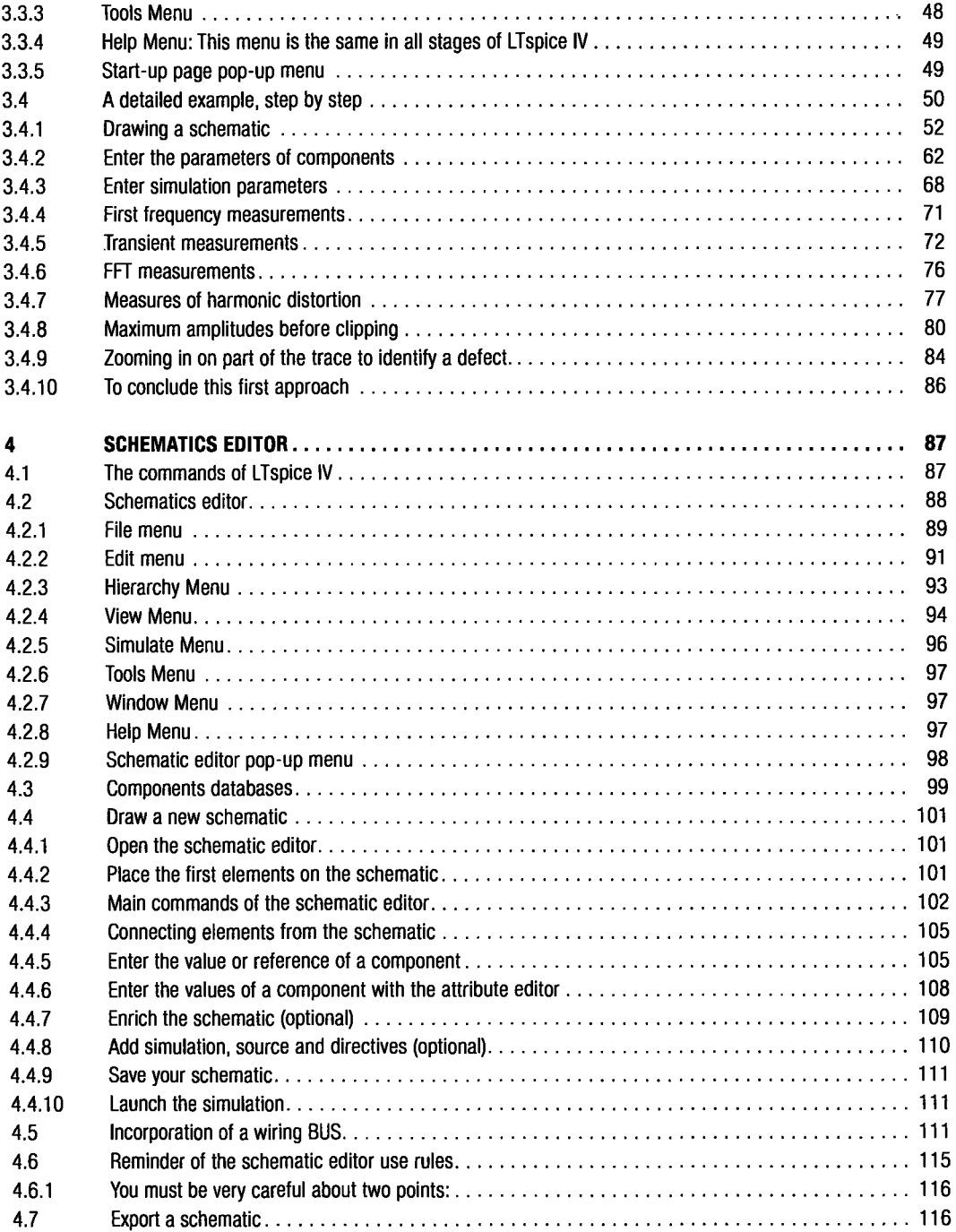

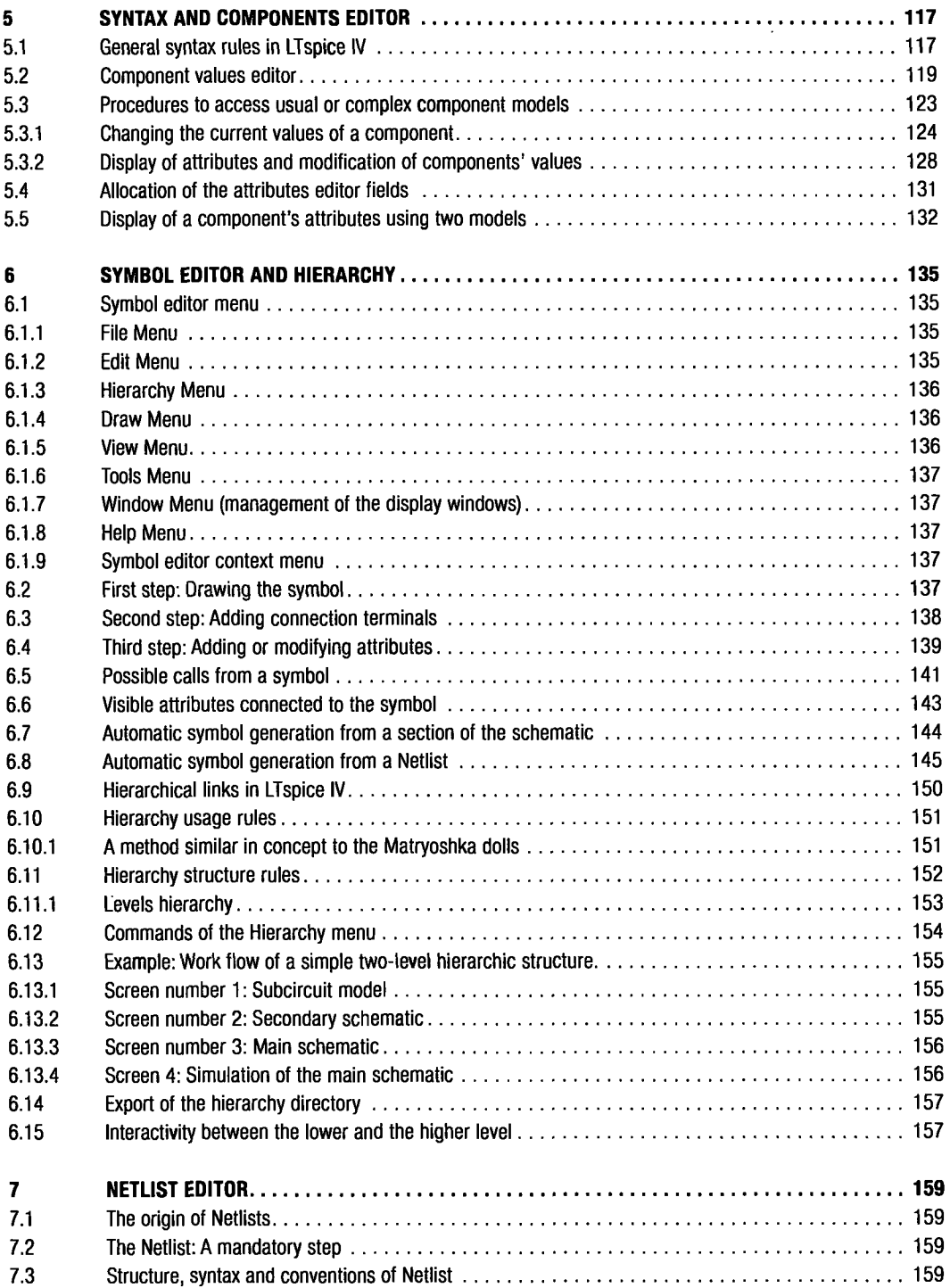

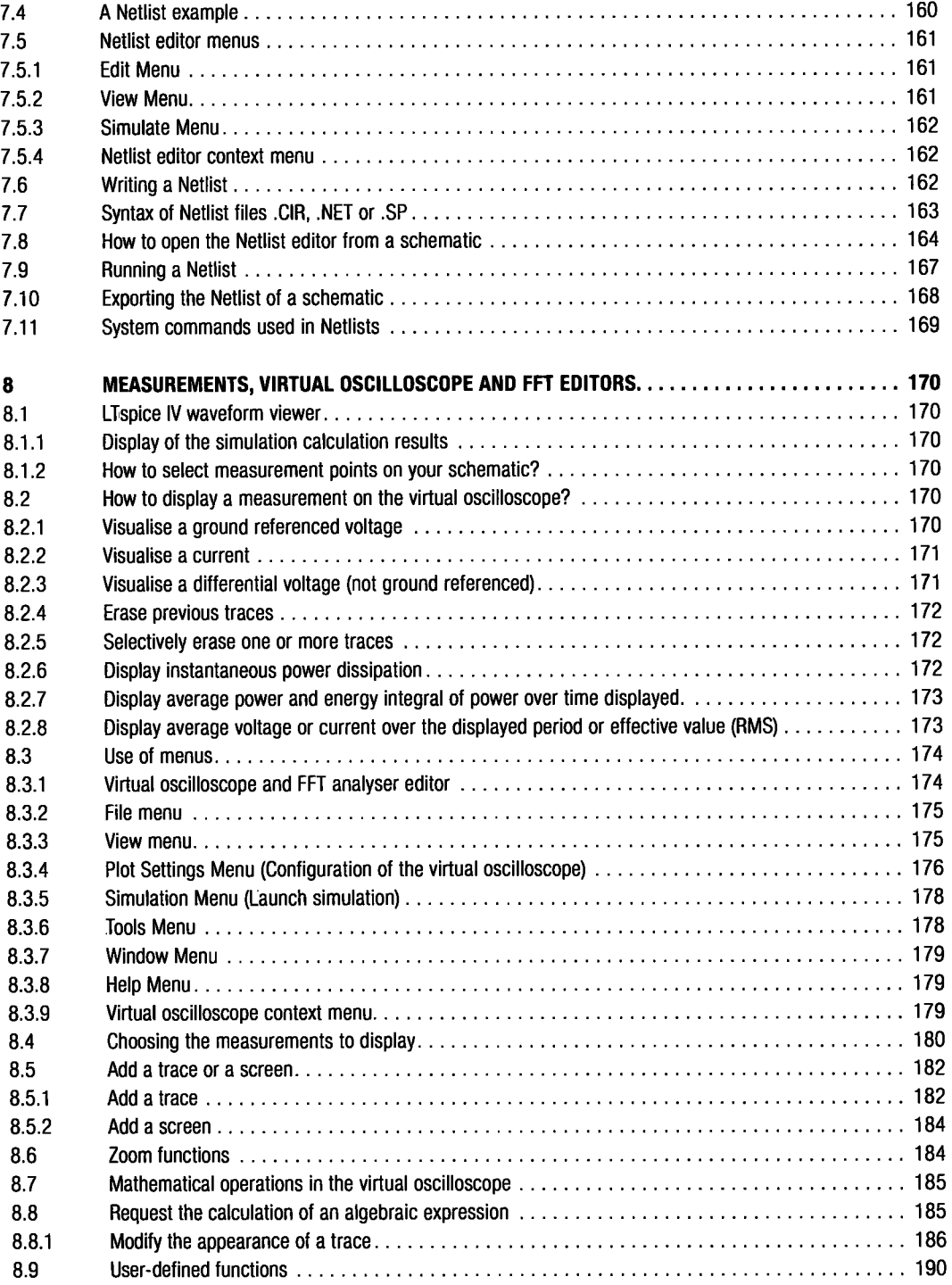

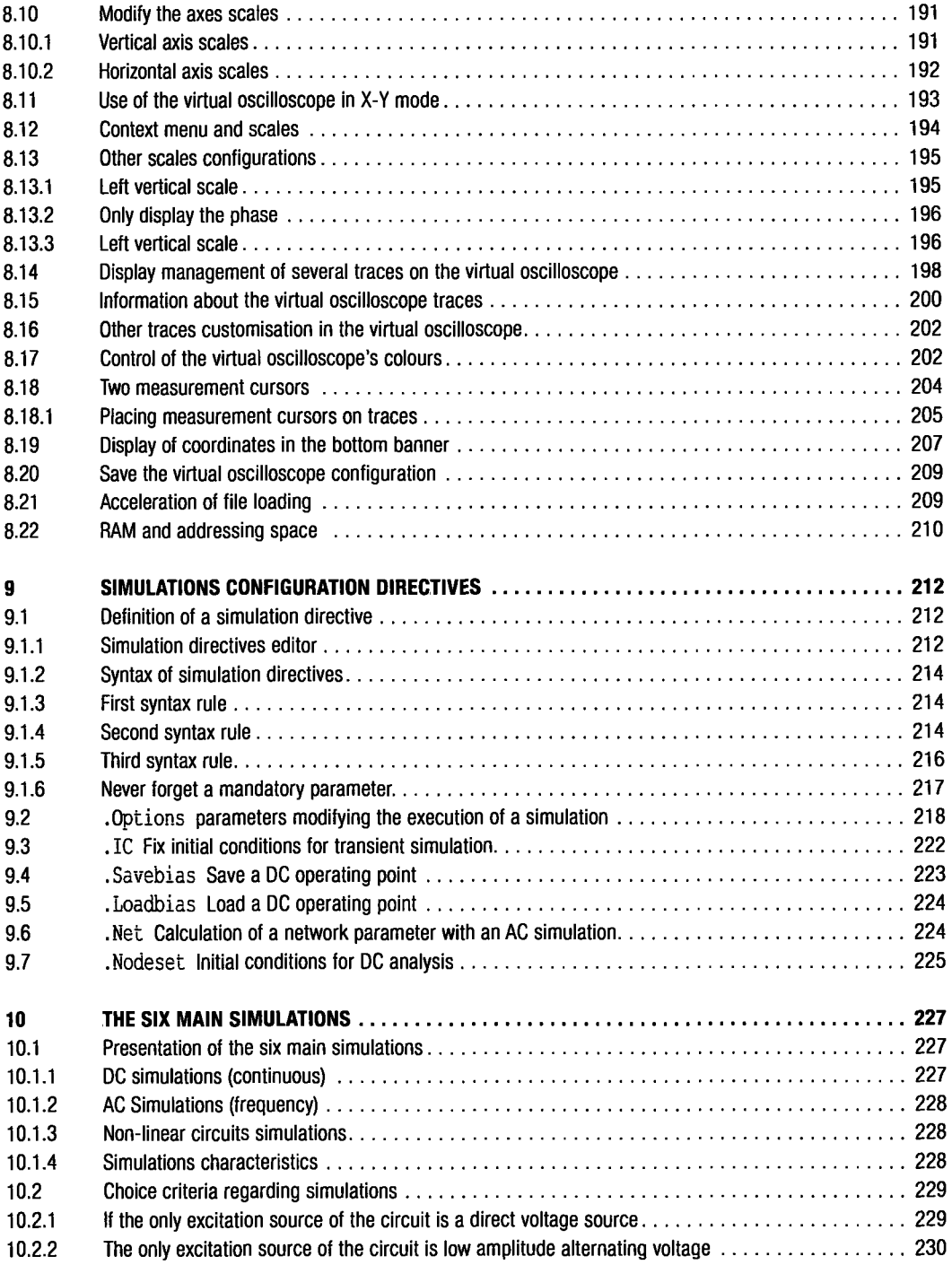

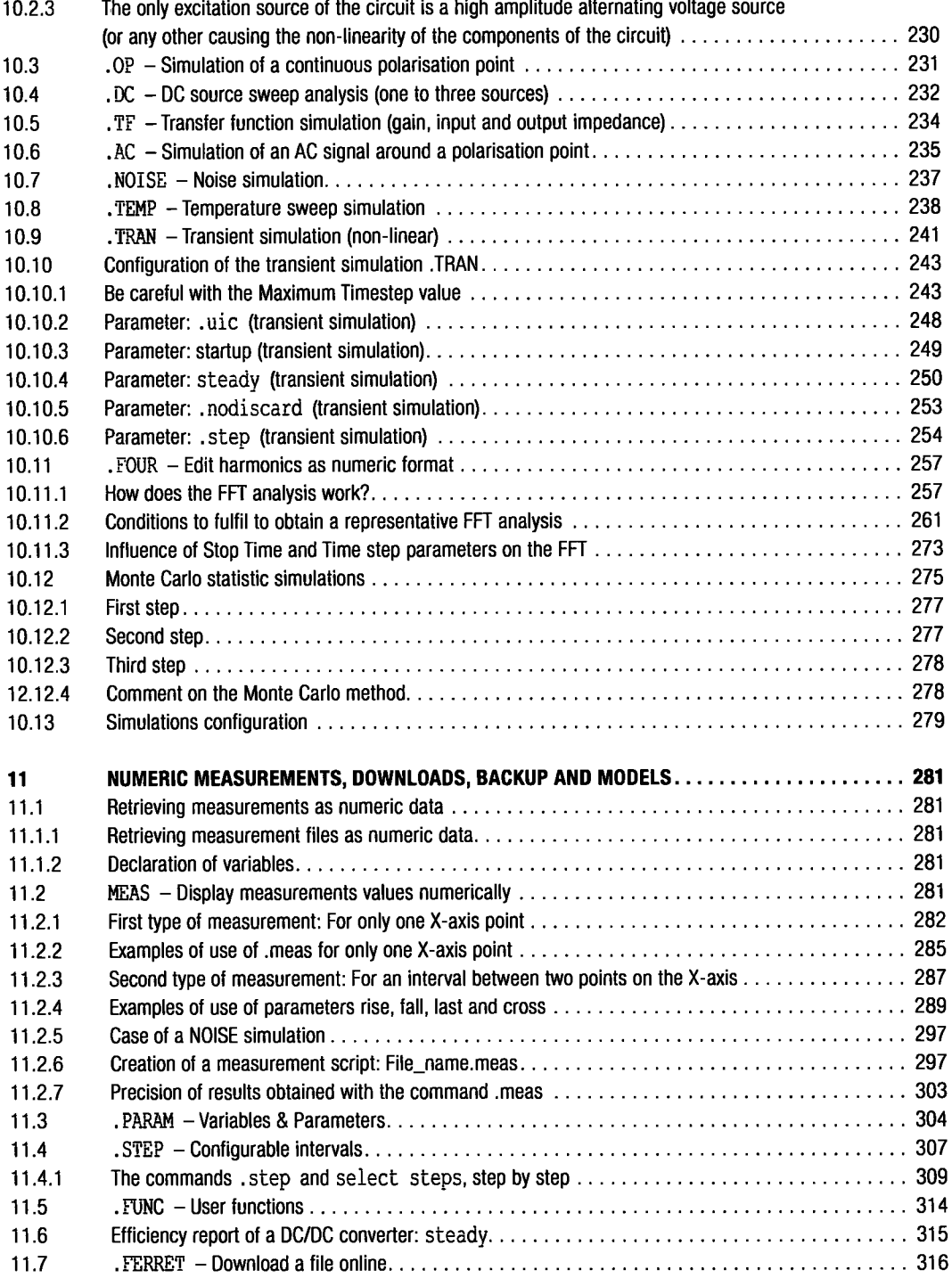

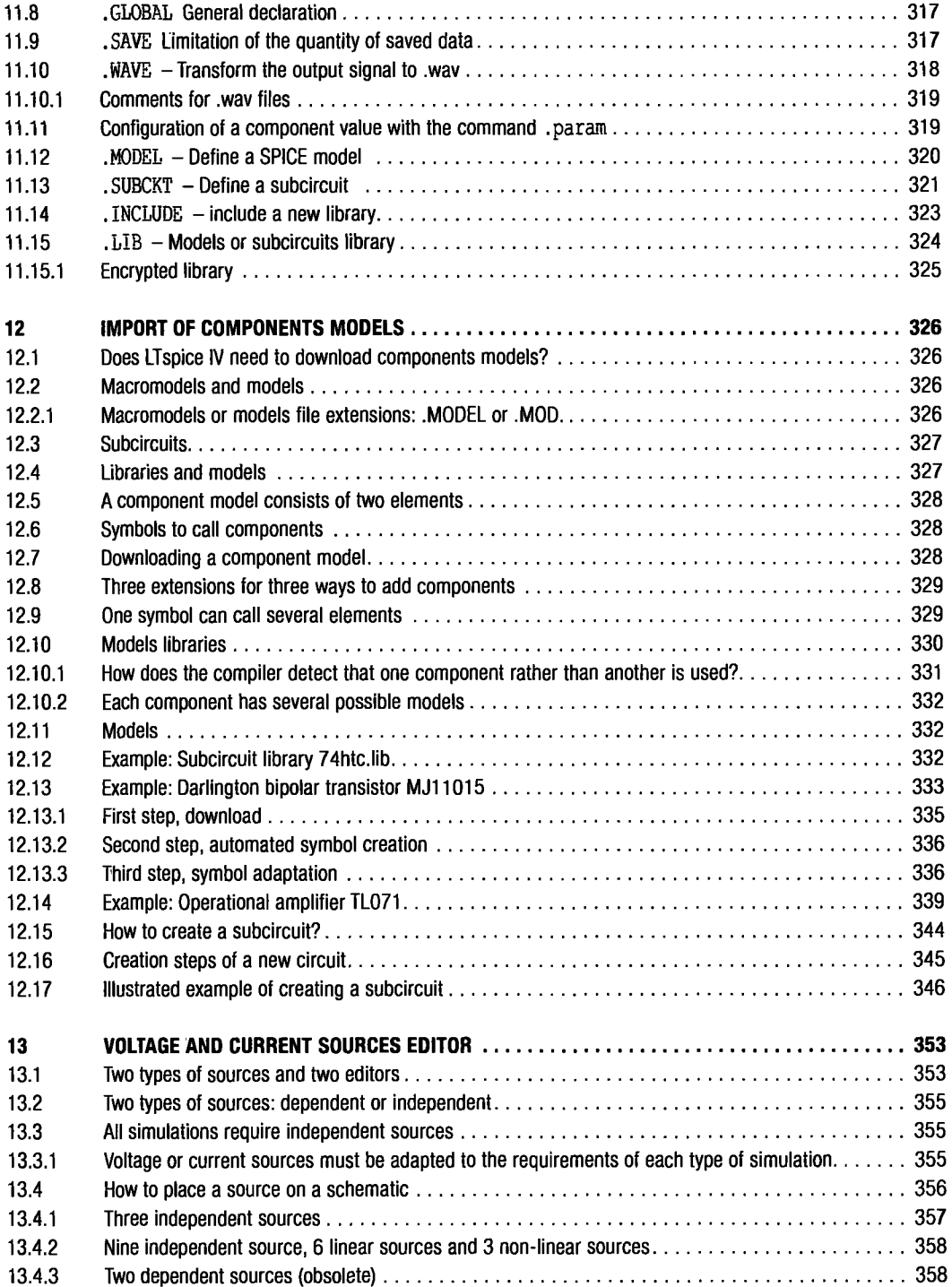

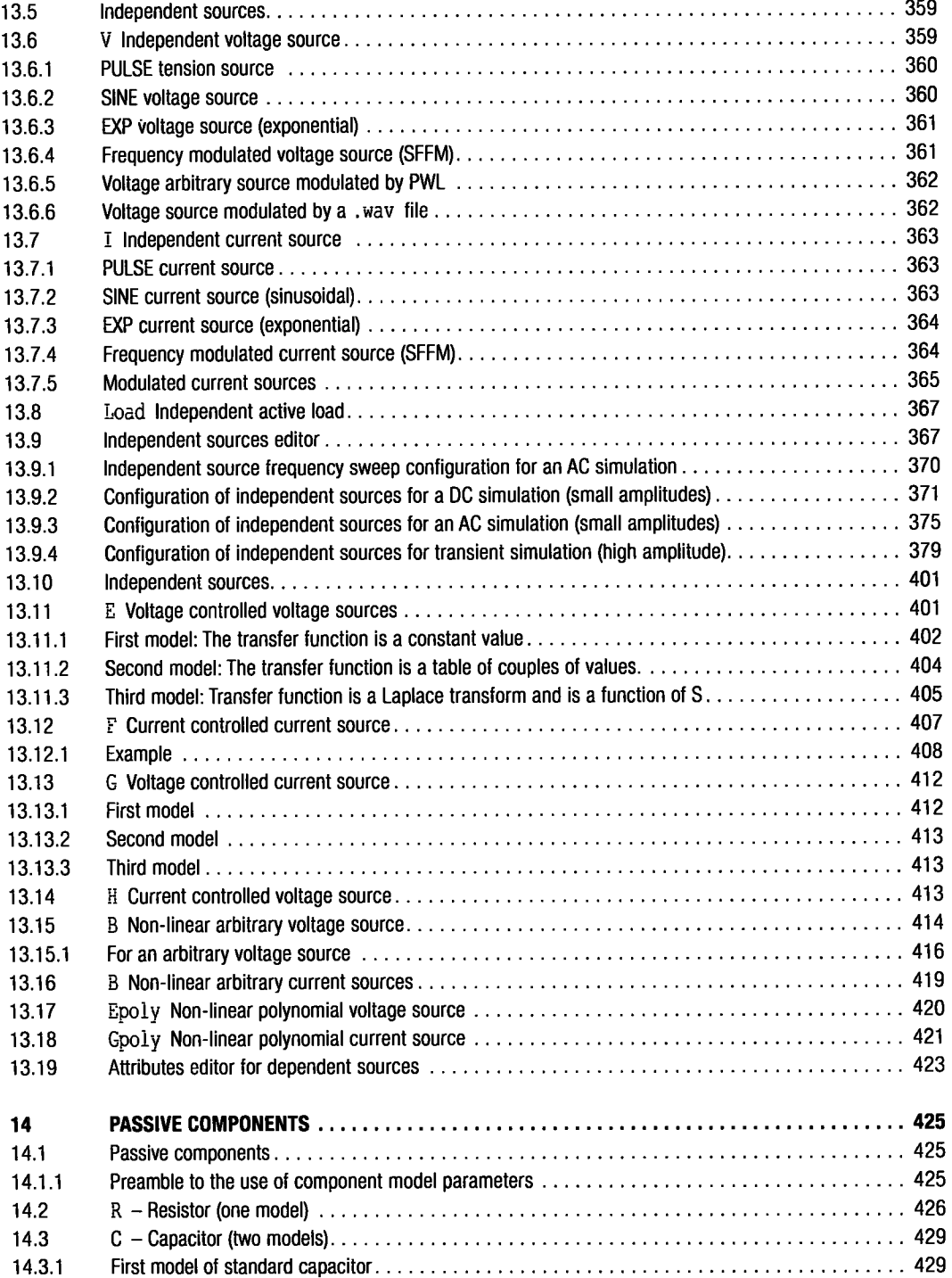

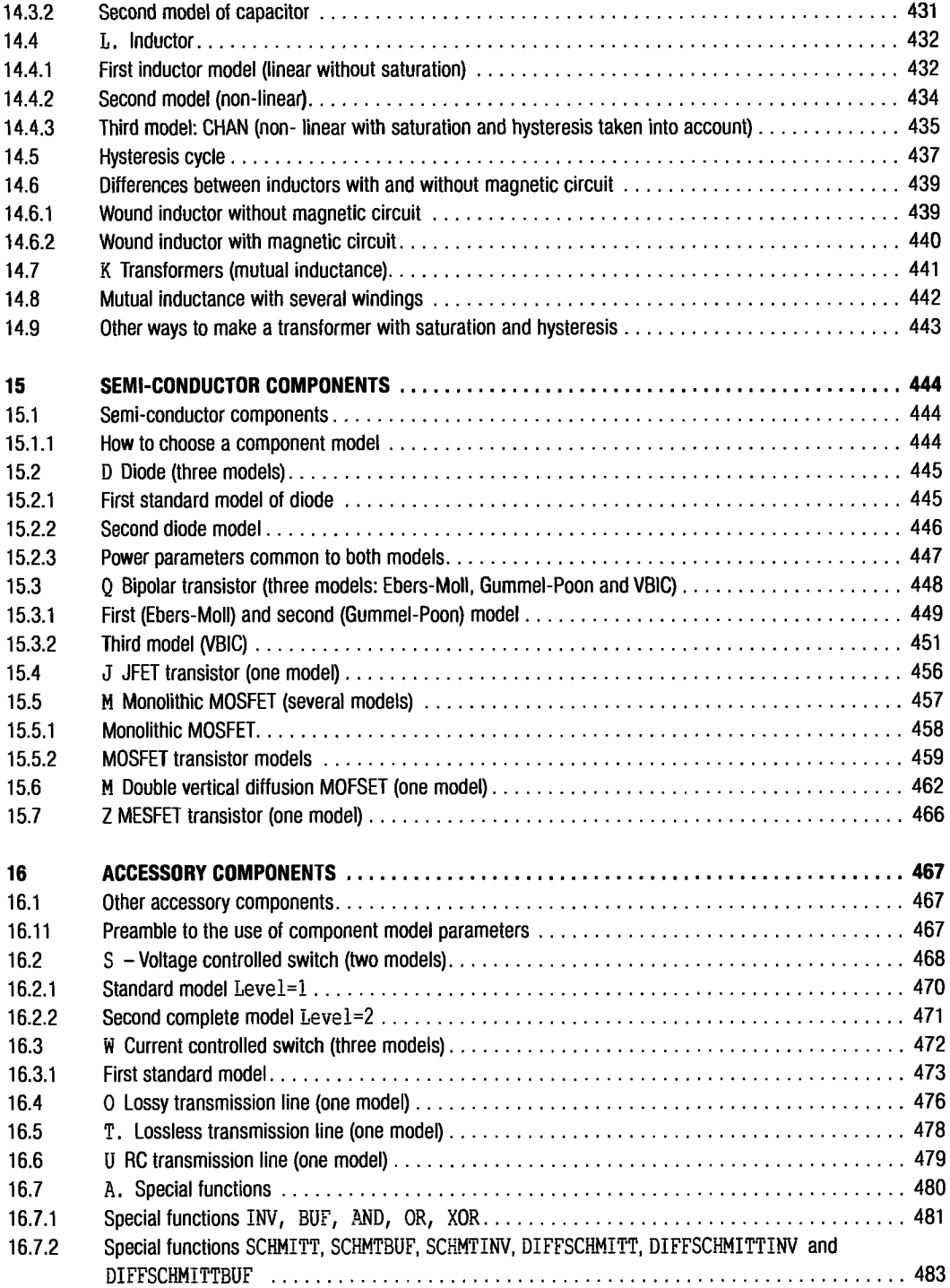

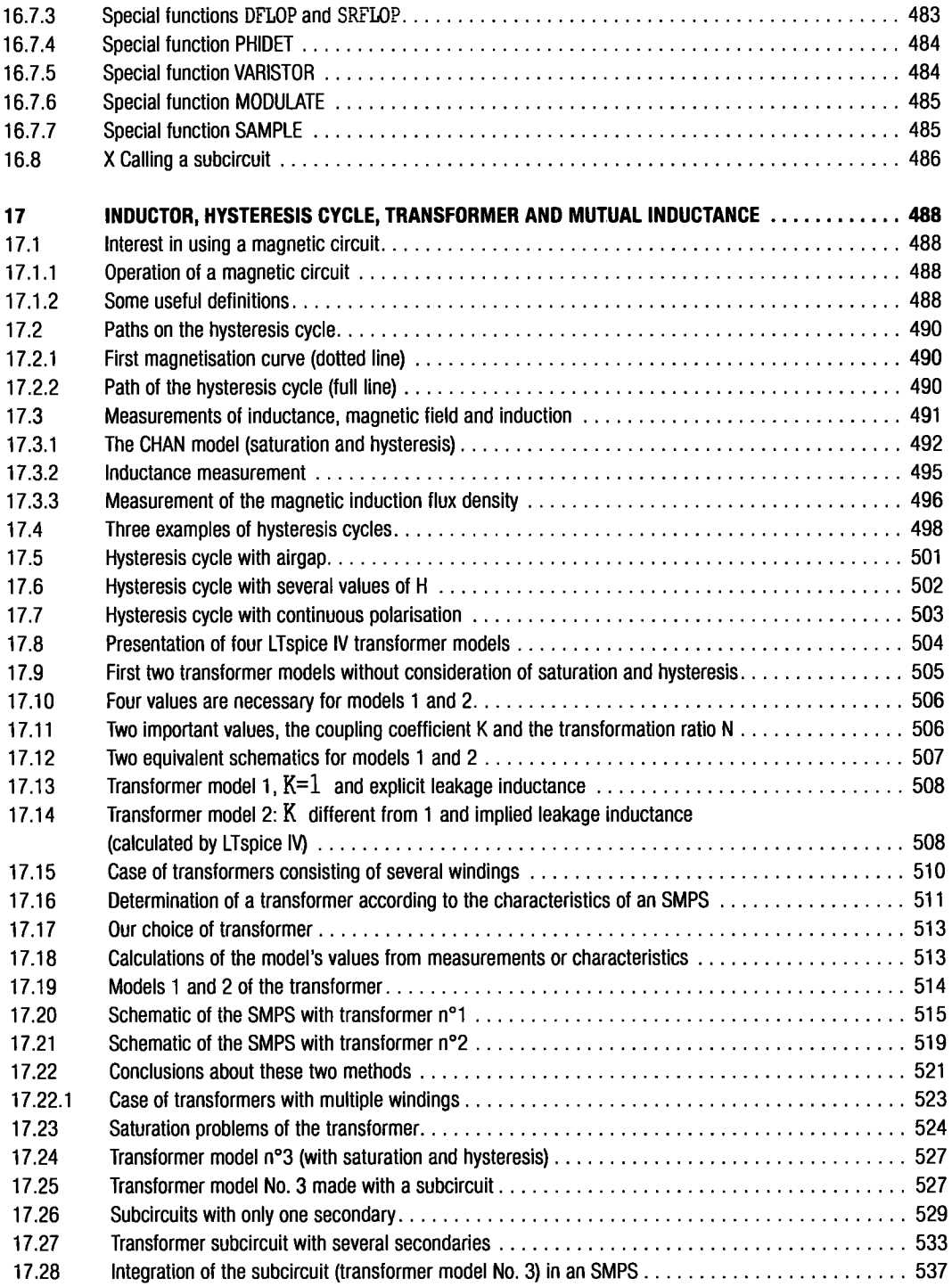

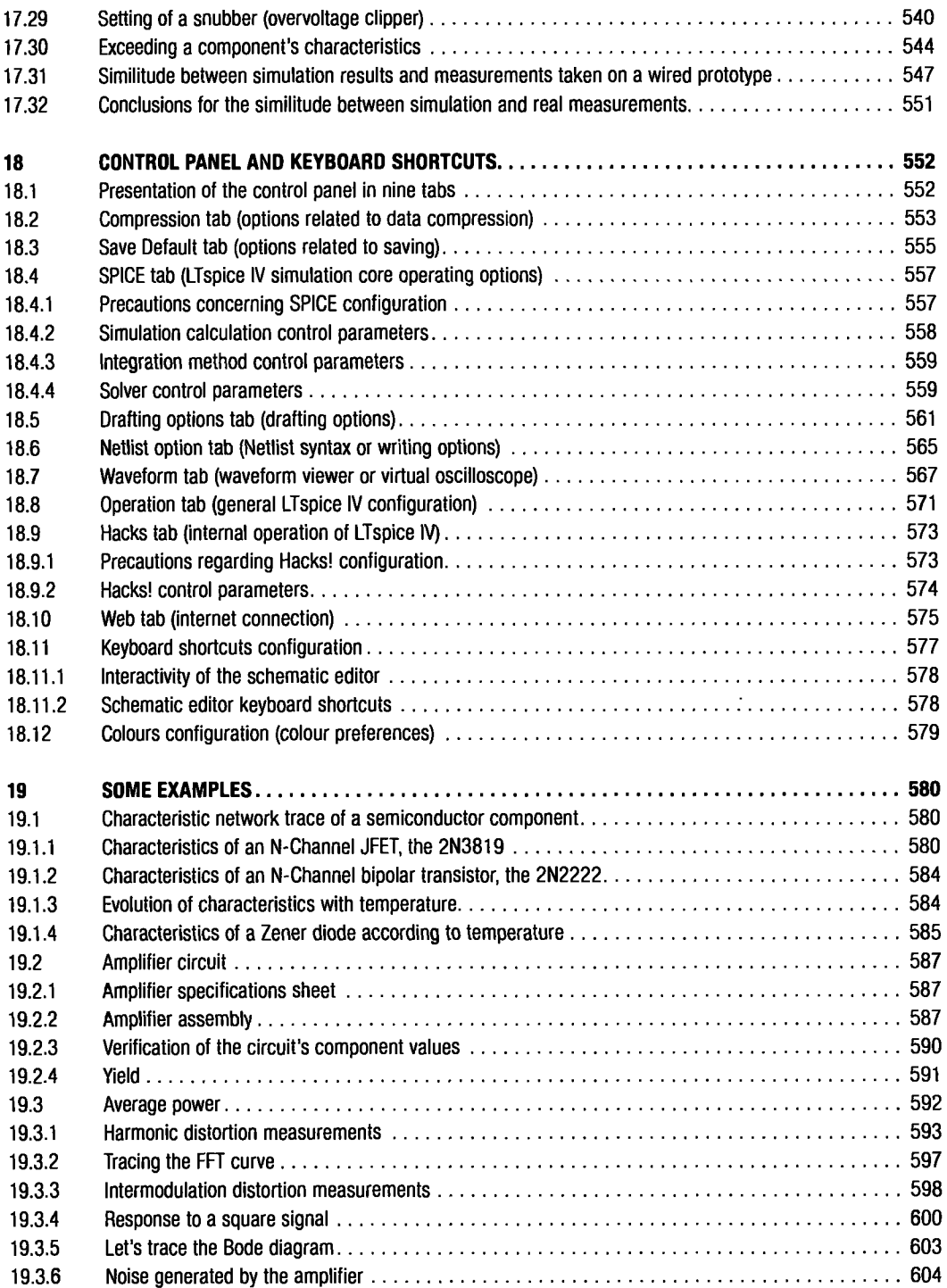

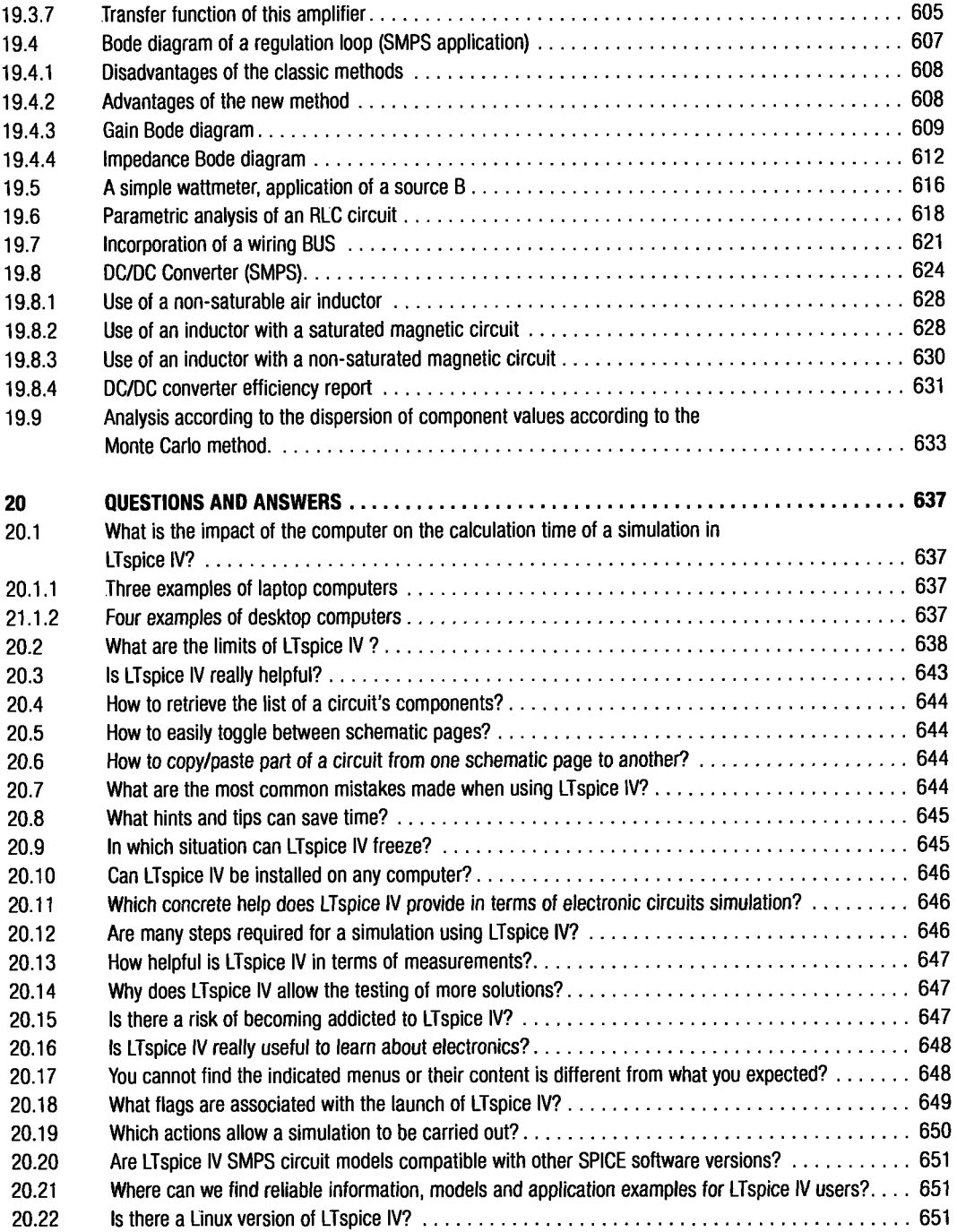

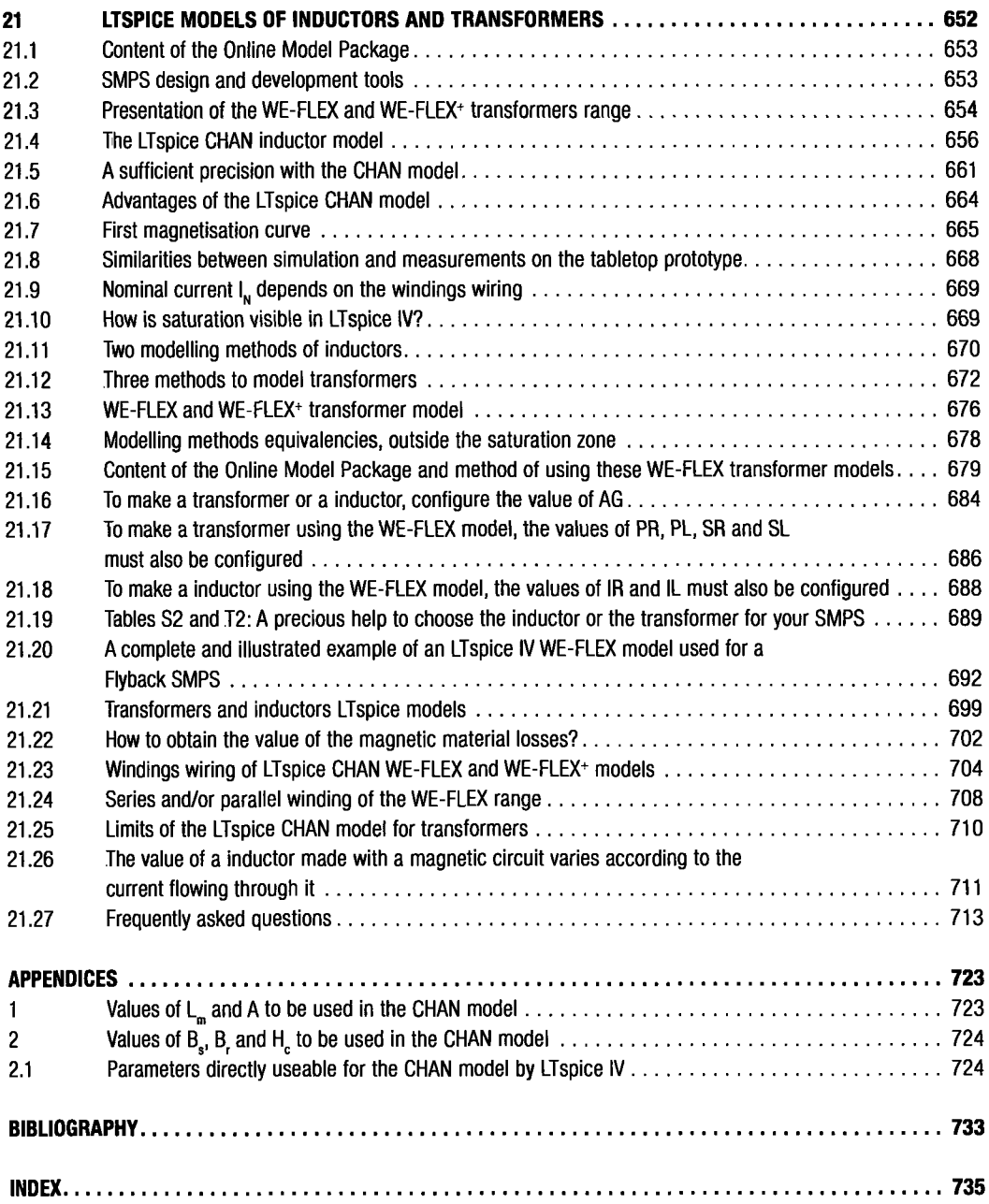